## **Bonifico Italia**

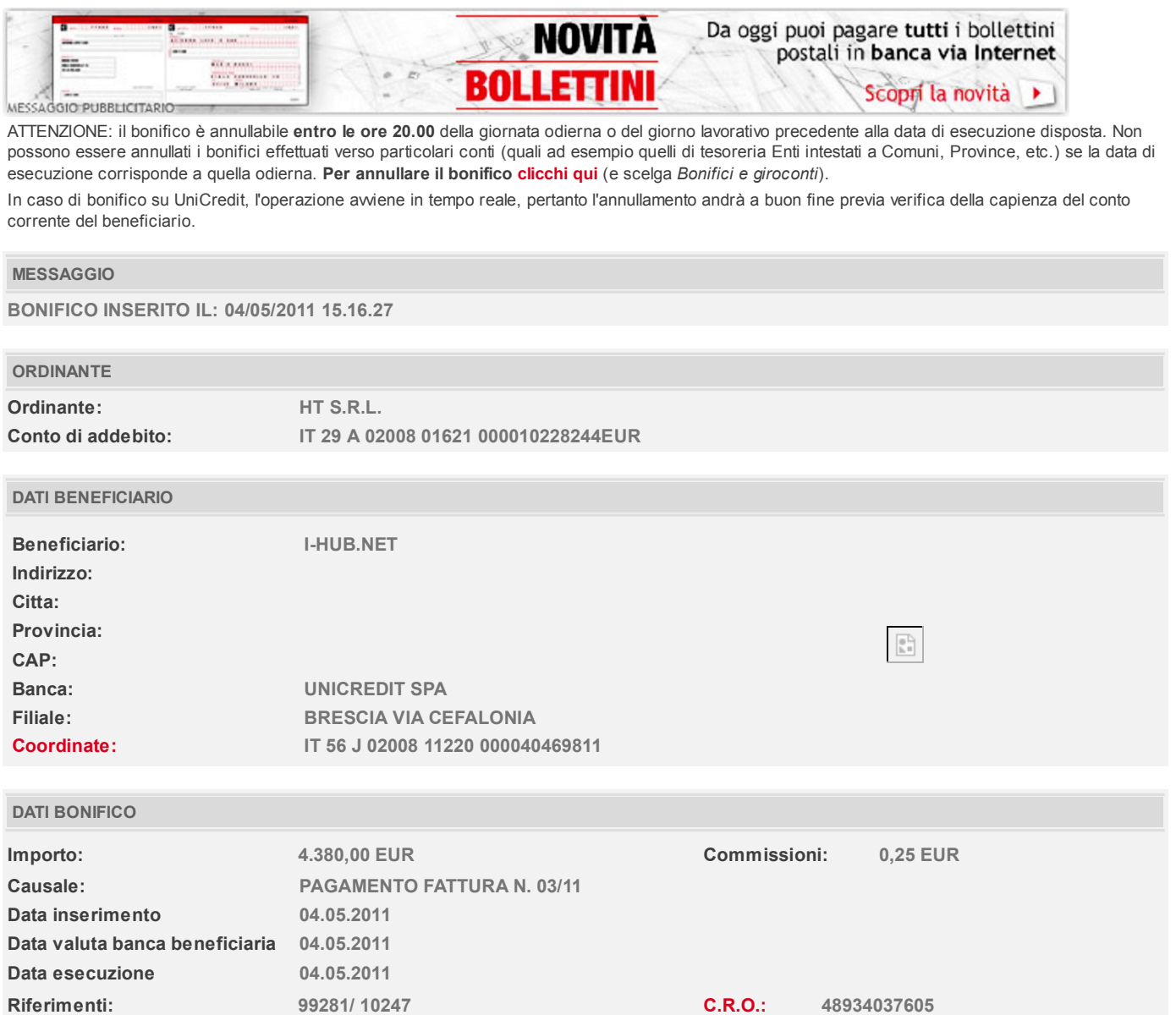

I contenuti di questa stampa sono da considerarsi a titolo **puramente informativo** e non sostituiscono in alcun modo le comunicazioni ufficiali inviate dalla Banca.

## **Tempo guadagnato**

Oggi è possibile, con banca via Internet, pagare comodamente da casa anche i **bollettini postali premarcati**. Pagare le bollette è più facile, **cliccando qui**.

© 2010 UniCredit S.p.A. - P. Iva 00348170101